# **MAINTENANCE TECHNICAL SUPPORT CENTER HEADQUARTERS MAINTENANCE OPERATIONS UNITED STATES POSTAL SERVICE Maintenance Management Order**

**SUBJECT:** RCR-R PM Checklist **DATE:** July 15, 2021

**TO:** All RCR Sites **FILE CODE:** KS

**PUB NO:** MMO-013-21 **FILE ID:** mm21013 **REV LEVEL:** ad

**POSTAL SERVICETM** 

This Maintenance Management Order (MMO) provides Operational and Preventive Maintenance Guidelines for the Remote Character Reader (RCR) System. This bulletin applies to Acronym RCR, Class Code AD.

Work hours presented in this Preventive Maintenance (PM) bulletin are for the entire Remote Character Reader (RCR) system.

The minimum maintenance skill level required to perform each task is included in the Minimum Skill Level column of each checklist. This does not preclude higher level employees from performing any of this work.

#### **WARNING**

**Various products requiring Safety Data Sheets (SDS) may be utilized during the performance of the procedures in this bulletin. Ensure the current SDS for each product used is on file and available to all employees. When reordering such a product, it is suggested that current SDS be requested. Refer to SDS for appropriate personal protective equipment.**

## **WARNING**

**The use of compressed or blown air is prohibited. An alternative cleaning method such as a HEPA filtered vacuum cleaner, a damp rag, lint-free cloth, or brush must be used in place of compressed or blown air.**

# **WARNING**

**Steps contained in this bulletin may require the use of Electrical Work Plan (EWP) Personal Protective Equipment (PPE). Refer to the current EWP MMO for appropriate EWP PPE and barricade requirements.**

For questions or comments concerning this bulletin contact the MTSC HelpDesk, either online at MTSC>HELPDESK>Create/Update Tickets or call (800) 366-4123.

Frederick L. Jackson III Executive Manager Maintenance Technical Support Center Asset Maintenance Planning, Performance and Support

- Attachments 1. Summary of Workload Estimate For RCR System
	- 2. Master Checklist 03-RCR-ADA-001-M RCR Preventative Maintenance (PM)
	- 3. Master Checklist 09-RCR-AD-001-M RCR Operational Maintenance (OM)

## **ATTACHMENT 1**

#### **SUMMARY WORKLOAD ESTIMATE**

#### **FOR RCR SYSTEM**

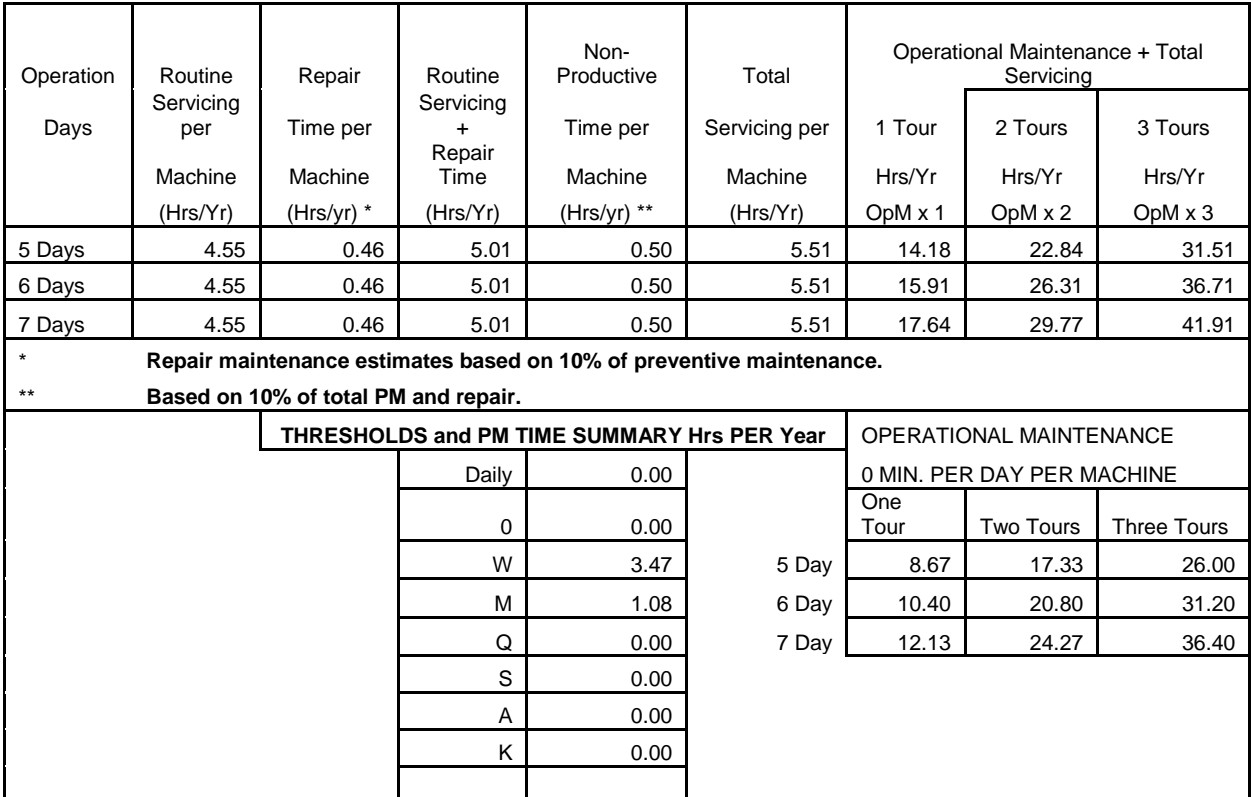

# **THIS PAGE BLANK**

# **ATTACHMENT 2**

#### **RCR MASTER CHECKLIST**

#### **03-RCR-AD-001-M**

## **PREVENTIVE MAINTENANCE (PM)**

## **Time Total: (9) minutes**

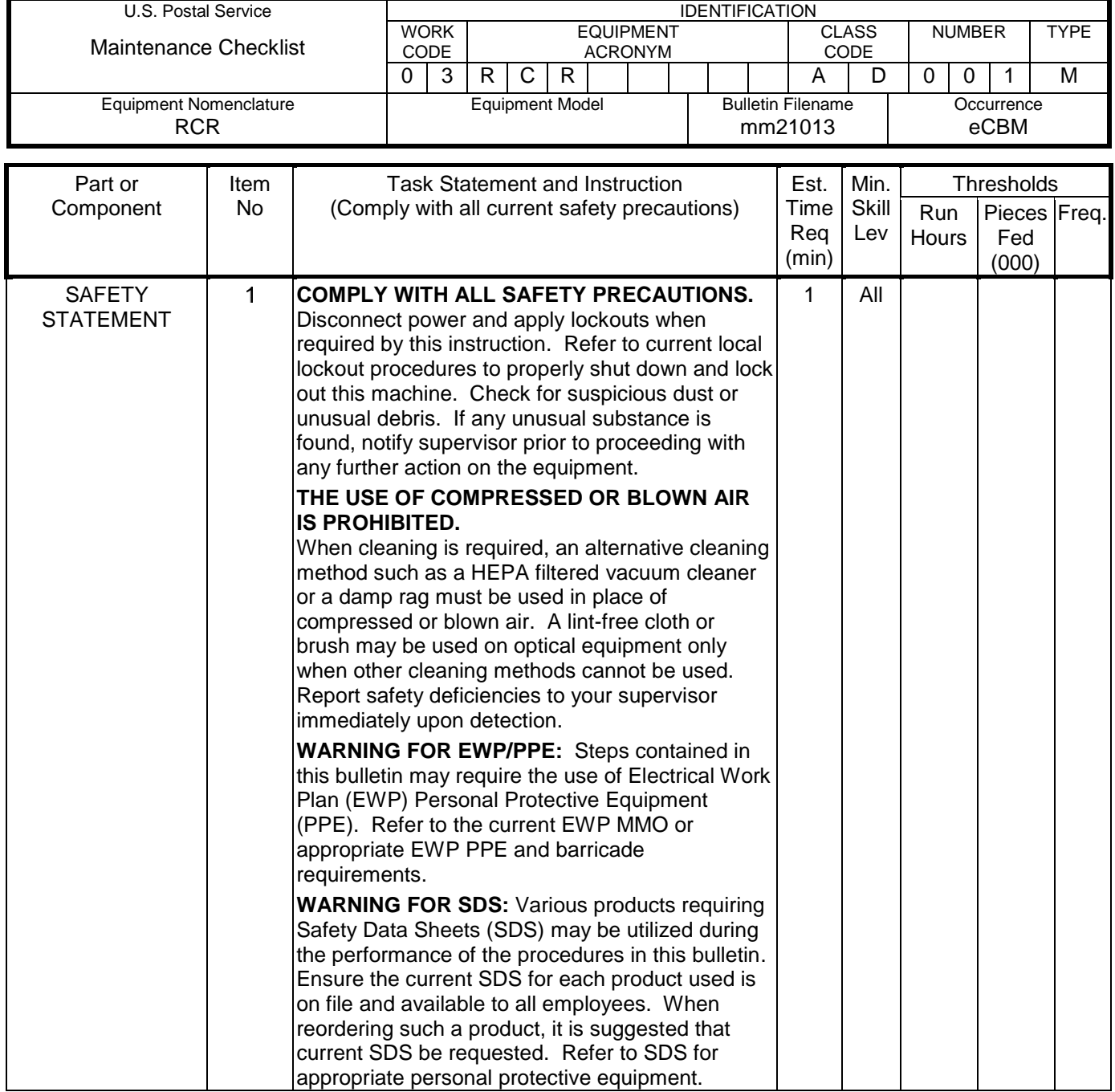

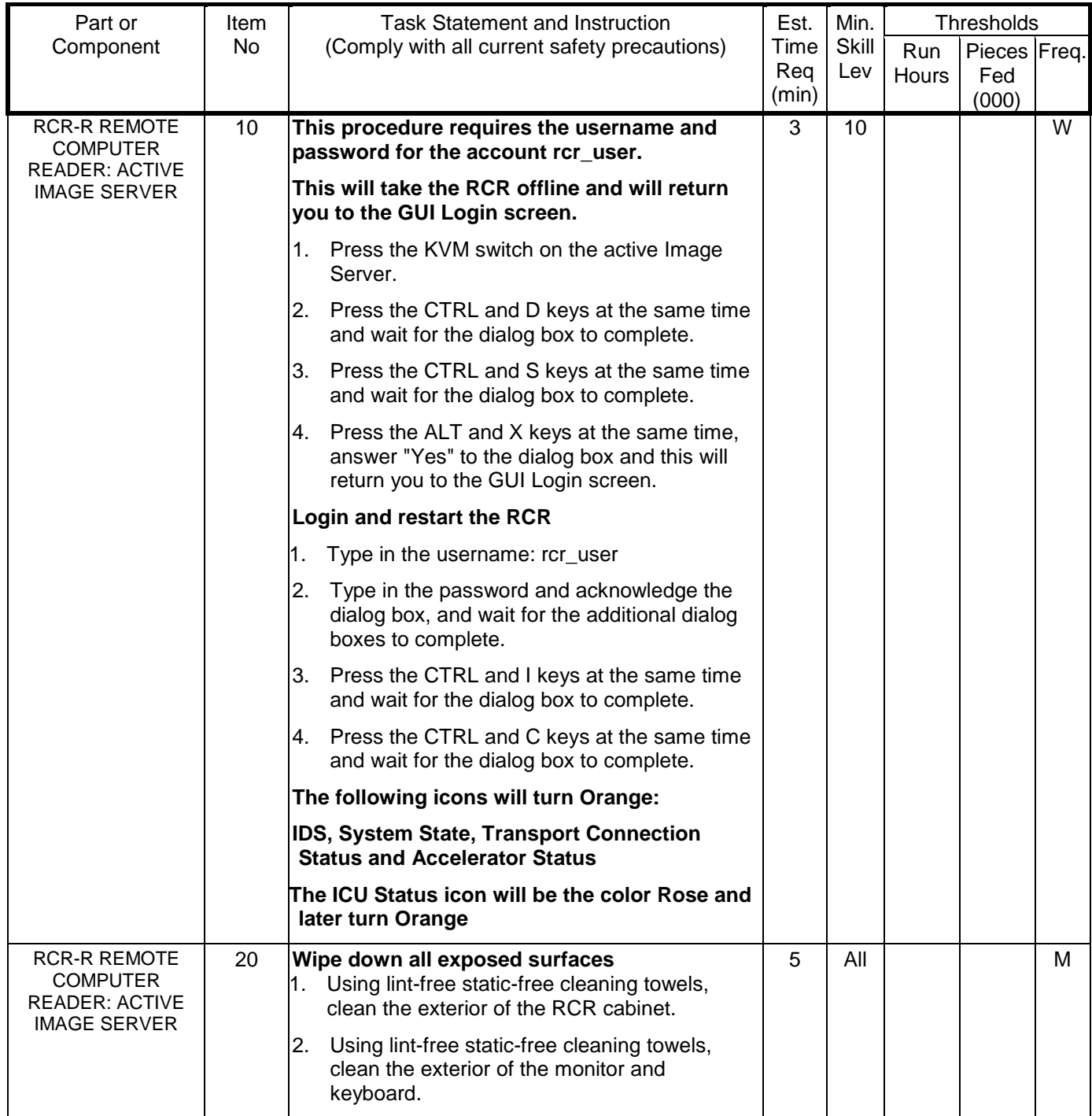

The tasks marked with one asterisk \*, after the time required, are per unit tasks.

The tasks marked with two asterisks \*\*, after the item number, are critical tasks.

# **ATTACHMENT 3**

#### **RCR MASTER CHECKLIST**

#### **09-RCR-AD-001-M**

## **OPERATIONAL MAINTENANCE (OM)**

## **Time Total: (2) minutes**

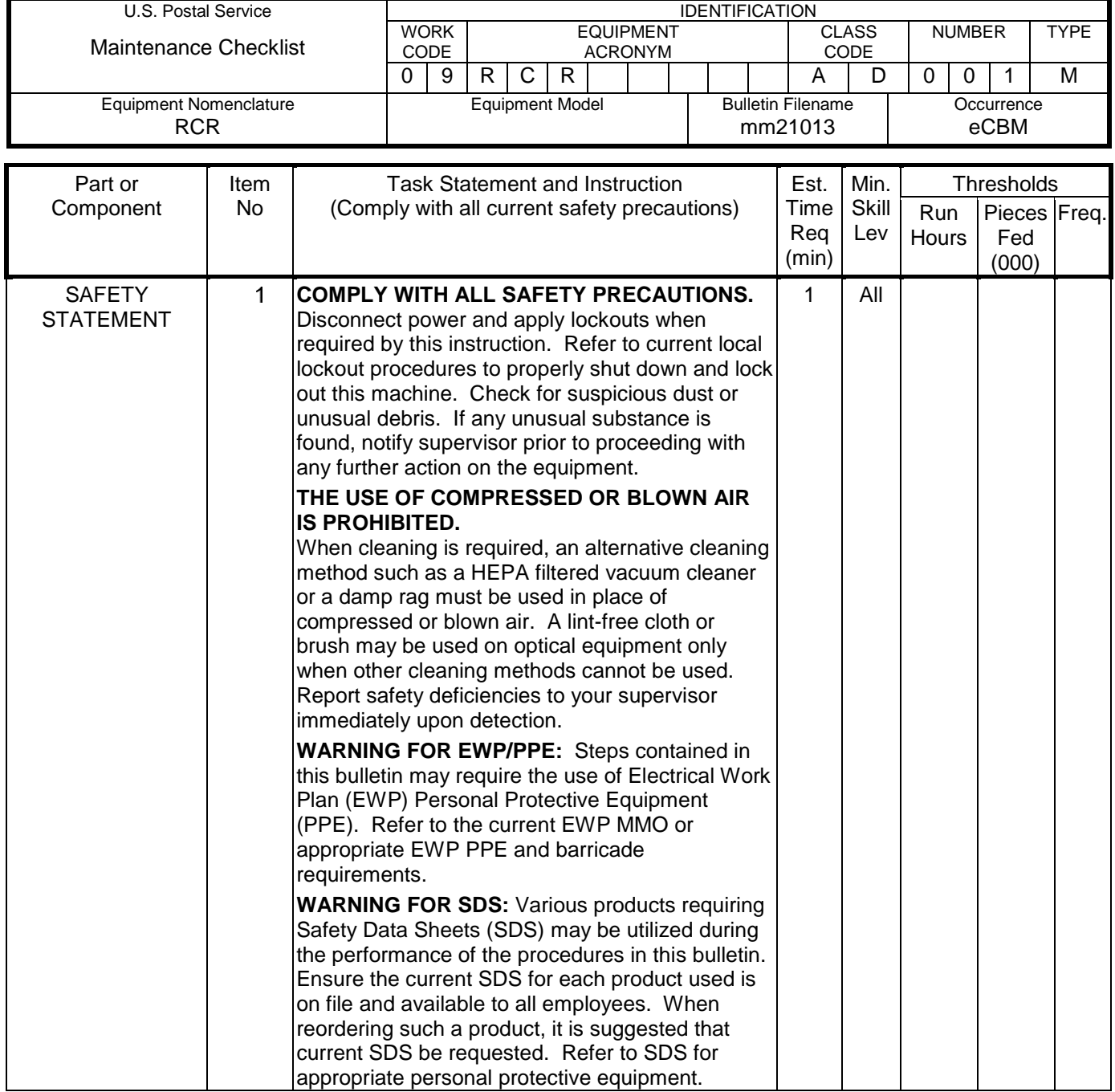

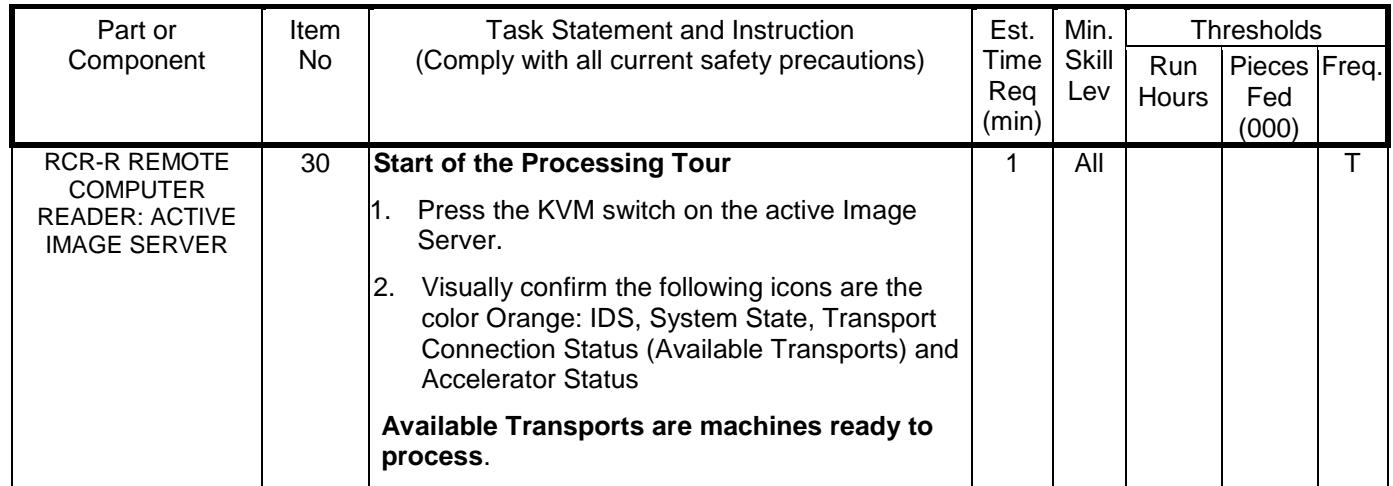

The tasks marked with one asterisk \*, after the time required, are per unit tasks.

The tasks marked with two asterisks \*\*, after the item number, are critical tasks.